## El uso de los gestores bibliográficos

Isabel de Armas

#### TEMA 1

## Objetivo del curso

- Objetivo del curso: Adquirir unas competencias básicas en el manejo de los principales gestores bibliográficos para facilitar la gestión documental
- Los PGB más conocidos
- Funciones básicas

 La importación/exportación de referencias

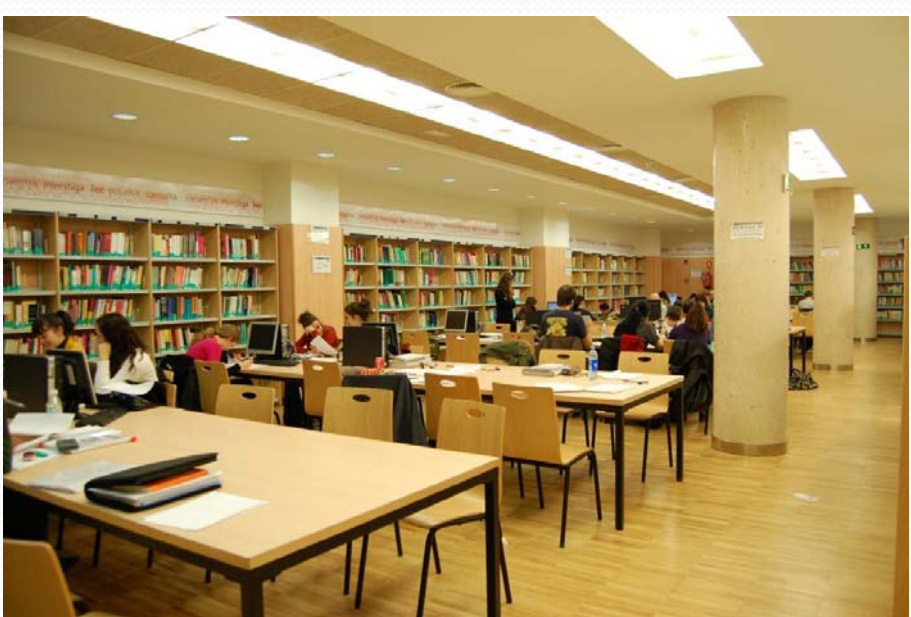

# Objetivos: incorporar el uso de

## los PGB <sup>a</sup> nuestro trabajo

- Como investigadores, estudiantes, bibliotecarios…
- Extensión de su uso
- Formadores.
	- Docentes
	- Bibliotecarios
		- Resolución de problemas
		- Bibliografías para los usuarios y presentación

## Metodología del curso

- Curso también preparado para impartirlo con plataforma de videoconferencia.
- En ese caso:
	- $\bullet$  Simulación de un aula de informática
	- $\bullet$ Presentación de profesor
	- $\bullet$ Posterior ejercicio del alumi
	- $\bullet$ Interactividad

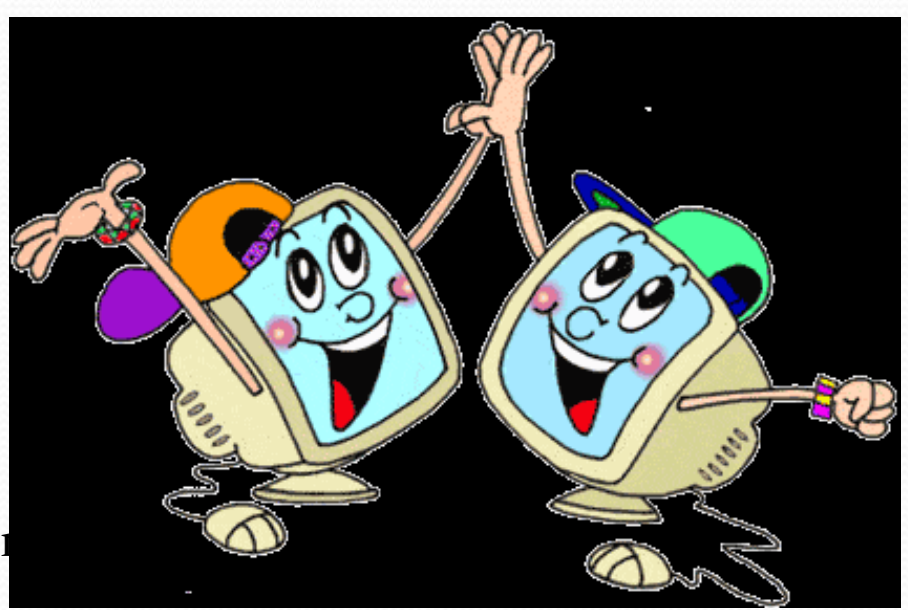

#### Para qué sirven los PGB

- ¿Quién no ha tenido un problema cuando realiza un trabajo, un artículo, una tesis, una lista de referencias para incluirlas correctamente?
- ¡Estos programas nos facilitan mucho la labor!
- Si aprendes <sup>a</sup> utilizarlos ganarás mucho tiempo y si eres estudiante tus trabajos académicos mejorarán mucho.

#### Las citas

- ¿Cómo referirnos <sup>a</sup> las fuentes que hemos consultado en el trabajo que estamos elaborando?
- Podemos citar exactamente lo que se dice en esa fuente, siempre que <sup>a</sup> continuación citemos la referencia o bien podemos referirnos <sup>a</sup> ella <sup>o</sup> explicar con nuestras palabras lo que allí se dice. En todo caso siempre figurará la referencia de esa fuente bibliográfica y al final del trabajo toda la bibliografía.
- Para realizar esta operación nos ayudarán mucho los gestores bibliográficos.

## Las citas

#### • Directa

- Entrecomillas
- y si es larga, después del punto y aparte, sangrado.
- [… ] si suprimimos texto
- <…> Para introducir una palabra que no está en el texto
- Indirecta
	- Cambiamos la oración en subordinada
- Indirecta libre

## Los PGB más comunes

- $\bullet$ Reference Manager
- $\bullet$ Procite
- $\bullet$ EndNote
- $\bullet$ RefWorks
- $\bullet$ Zotero
- $\bullet$  RefWorks y EndNoteWeb versión en línea en Internet
- RefWorks y Zotero sólo en línea
- Zotero
- Mendeley

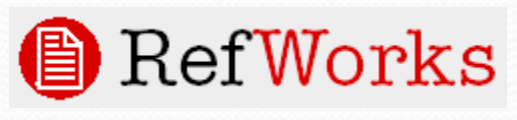

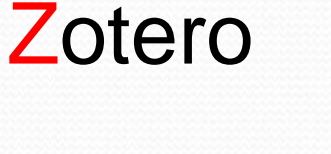

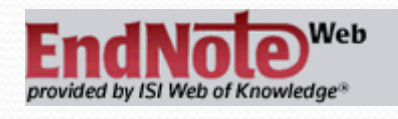

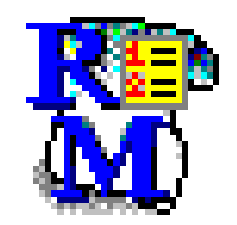

**EndNote** 

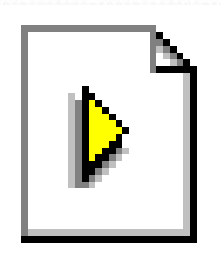

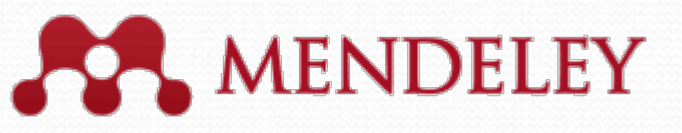

## Para qué sirven los PGB

- Permiten manejar un gran volumen de información
	- Catálogos
	- Bases de datos
	- Internet
- Qué son
	- Programas informáticos

# Para qué sirve un gestor de bibliografías

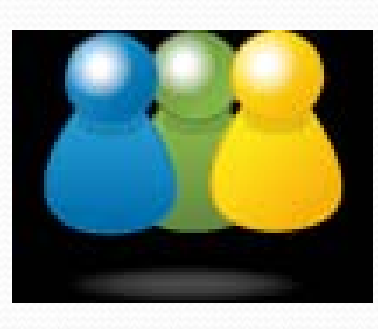

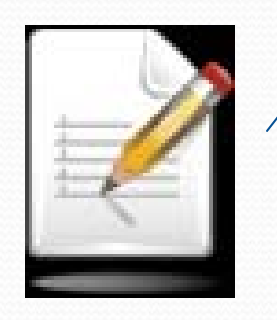

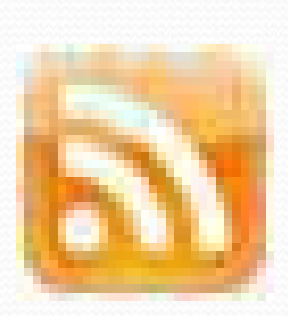

- Compartir la bibliografía
	- Generar bibliografías en diferentes formatos bibliográficos
	- Modificar y personalizar formatos
	- $\bullet$  Citar mientras se escribe en un artículo. Intercalar citas y generar notas <sup>a</sup> pie de página y bibliografía final

 $\bullet$ Lector RSS

#### Para qué sirven los PGB

- **Instalación en ordenador**
	- Procite
	- ReferenceManager
	- EndNote
- **En línea**
	- RefWorks
	- EndNote Web
	- Zotero

### Fuentes para el trabajo del

#### curso

- Catálogos de bibliotecas
- Bases de datos conlicencia para la UCM
- Bases de datos enabierto
- Buscadores
- Páginas webs
- Portales

#### Otros gestores

- RefBase
- http://www.refbase.net
	- Programa de código abierto
	- Mantenido por su comunidad de usuarios
	- Permite la exportación de referencias y citas en los formatos más comunes

#### Bibme

- [http://www.bibme.org](http://www.bibme.org/)
- Generador de referencias bibliográficas via web
- Permite importar los datos de una publicación
- Ofrece las referencias enlos formatos más comunes que se pueden exportar <sup>a</sup> RTF

#### Otros gestores

- Mendeley
- 0 Gestor de referencias libre y multiplataforma
- 0 Dispone de versión local y web
- 0 Funciona como un programa de escritorio
- A caballo entre un gestor de referencias clásico y los gestores de referencias sociales
- 0 Módulo de estadísticas
	- Registro de las publicaciones de nuestros colegas
	- Cuales son los documentos más leídos de un tema específico

• [Comparación](http://en.wikipedia.org/wiki/Comparison_of_reference_management_software) entre gestores de referencias

/…/

#### Favoritos sociales de

# referencias bibliográficas

- Los más utilizados por la comunidad científica son:
- CiteUlike desarrollado por Springer
- Connotea de Nature Publishing Group
- 2Collab integrado con Scopus y ScienceDirect www.2collab.com

# Insertar citas con Windows 7 en Word

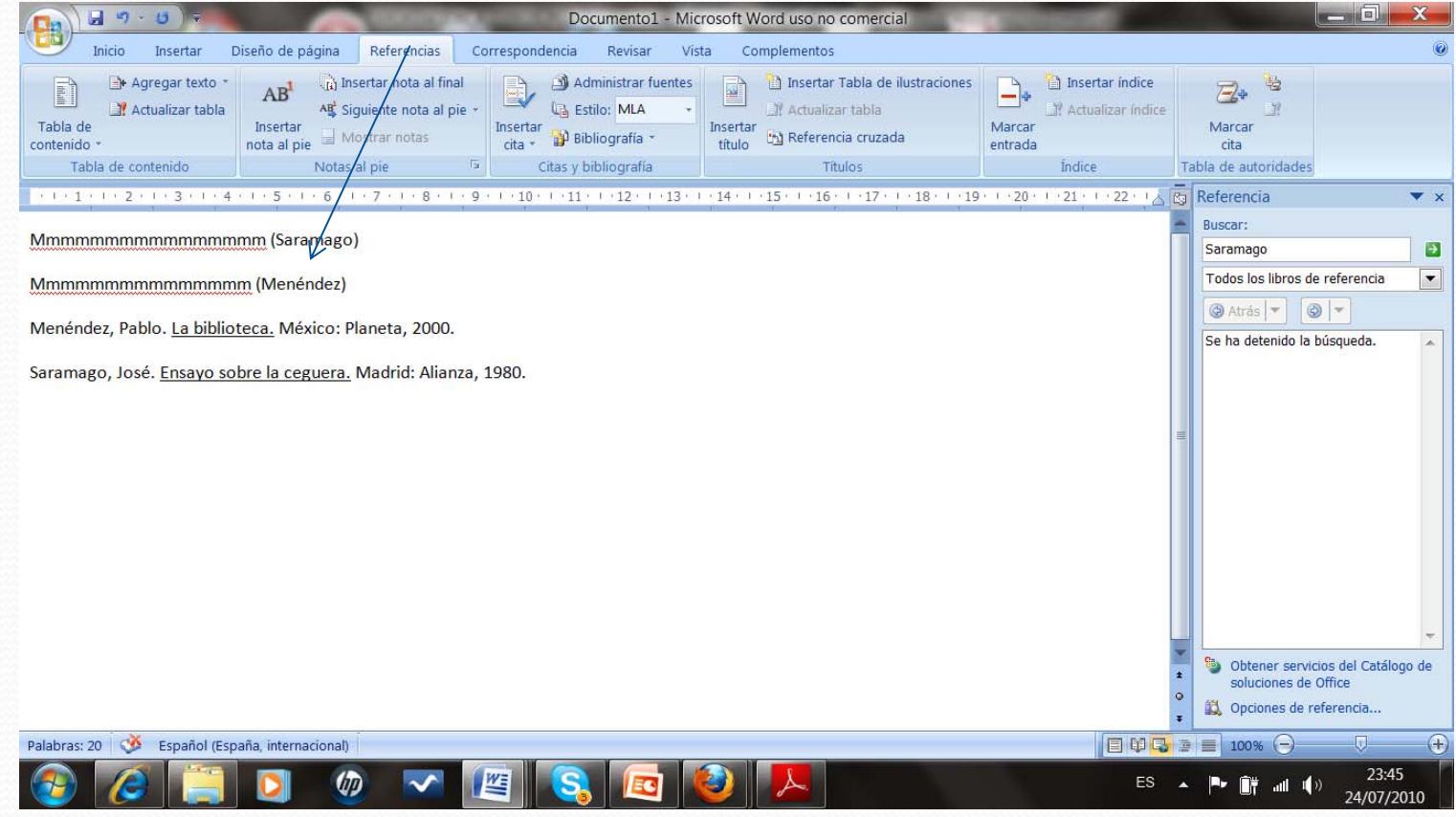

#### Documentos del curso de Moodle sobre gestores [bibliográficos](https://cv2.sim.ucm.es/moodle/course/view.php?id=324)

- Tutoriales
- Ejercicios
- Enlace
- Bibliografía
- Glosario

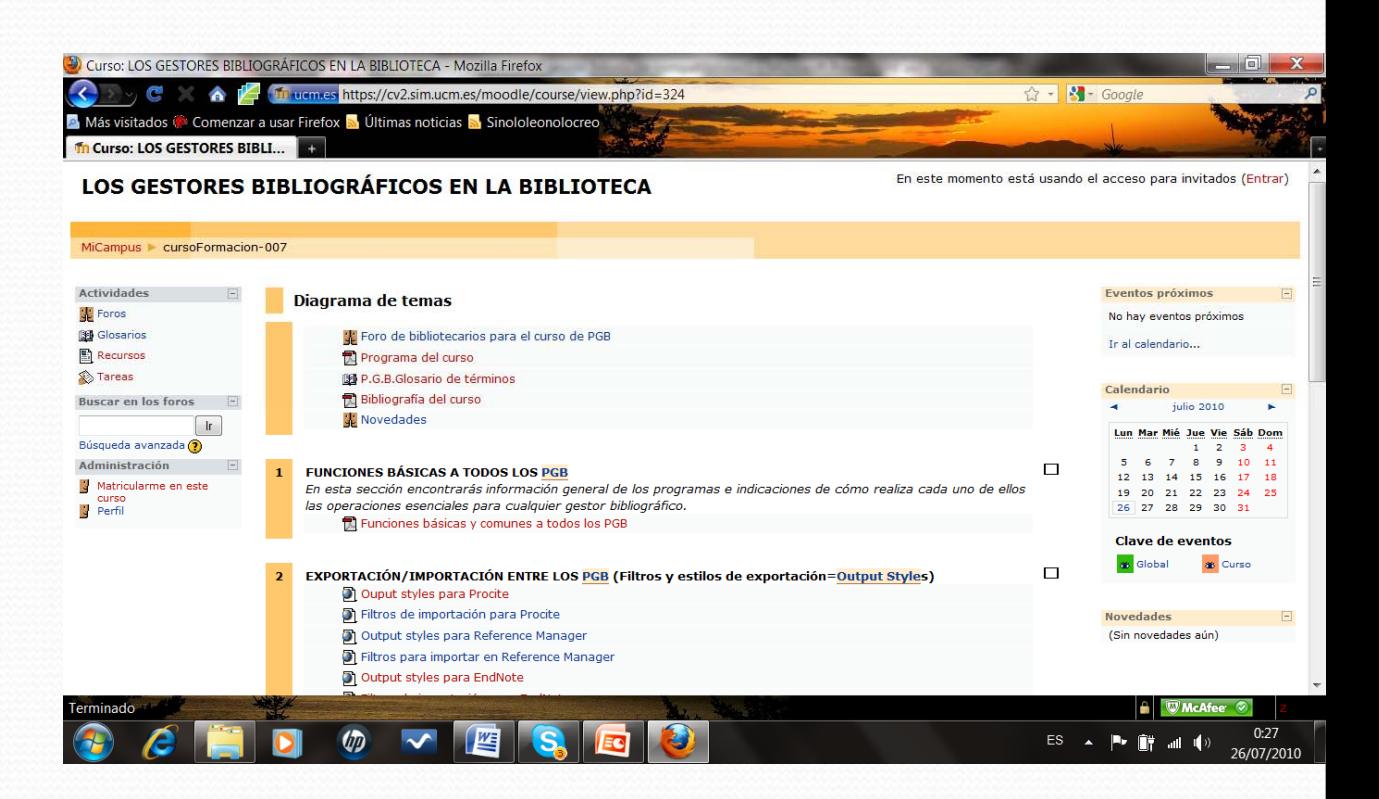

#### Gracias por su atención